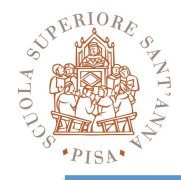

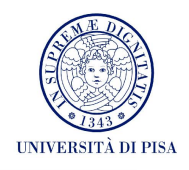

## **Intel Thread Building Blocks, Part II**

### SPD course 2012-13 Massimo Coppola 10/12/2012

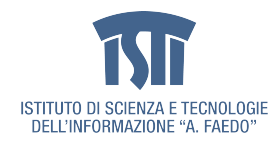

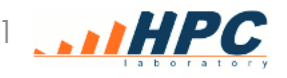

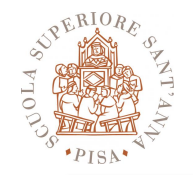

## **TBB Recap**

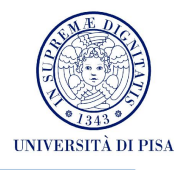

- Portable environment
	- Based on C++11 standard compilers
	- Extensive use of templates
- No vectorization support (portability)
	- use vector support from your specific compiler
- Full environment: compile time + runtime
- Runtime includes
	- memory allocation
	- synchronization
	- task management
- TBB supports patterns as well as other features
	- algorithms, containers, mutexes, tasks...
	- mix of high and low level mechanisms
	- programmer must choose wisely

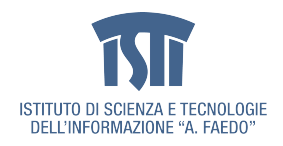

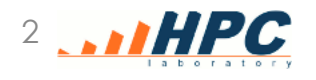

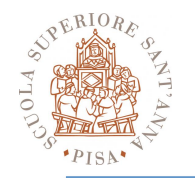

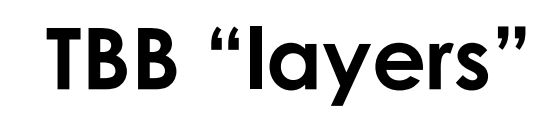

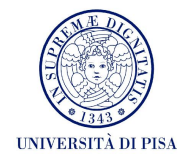

• All TBB architectural elements are present in the user API, **except** the actual threads

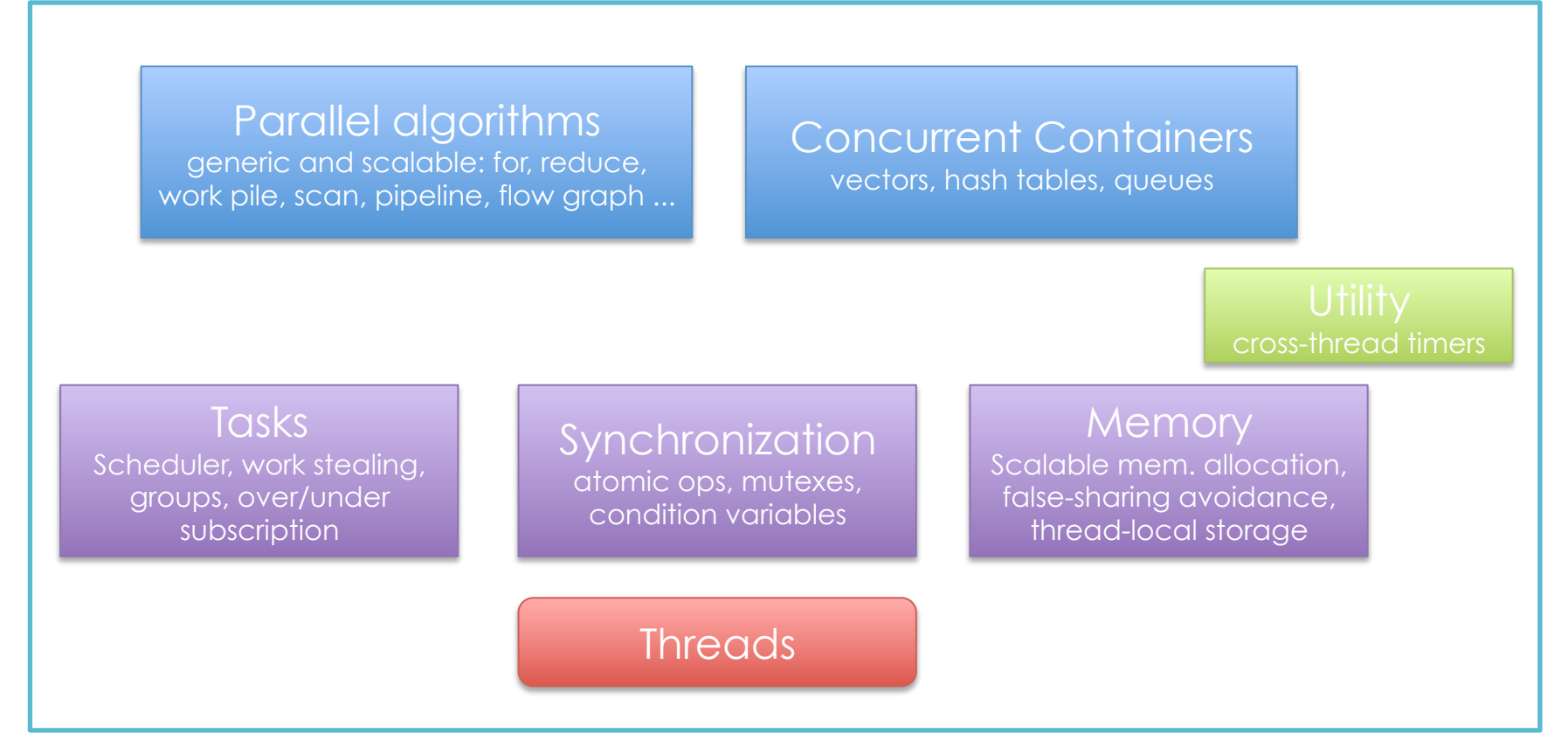

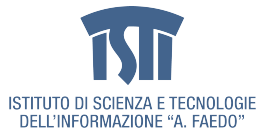

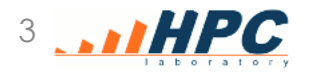

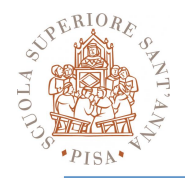

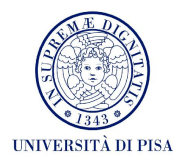

- Composing parallel patterns
	- a pipeline of farms of maps of farms
	- a parallel for nested in a parallel loop within a pipeline
	- each construct can express more potential parallelism
	- deep nesting  $\rightarrow$  too many threads  $\rightarrow$  overhead
- Potential parallelism should be expressed
	- difficult or impossible to extract for the compiler
- Actual parallelism should be flexibly tuned
	- messy to define and optimize for the programmer, performance hardly portable
- TBB solution
	- Potential parallelism = tasks
	- Actual parallelism = threads
	- Mapping tasks over threads is largely automated and performed at run-time

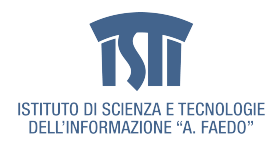

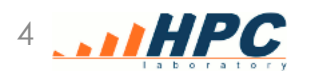

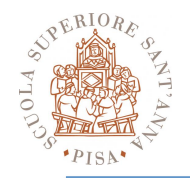

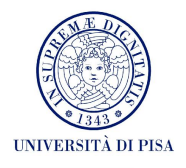

- Task is a unit of computation in TBB
	- can be executed in parallel with other tasks
	- the computation is carried on by a thread
	- task mapping onto threads is a choice of the runtime
		- the TBB user can provide hints on mapping
- Effects
	- Allow **Hierarchical Pattern Composability**
	- raise the level of abstraction
		- avoid dealing with different thread semantics
	- increase run-time portability across different architectures
		- adapt to different number of cores/threads per core

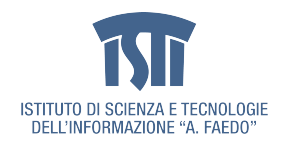

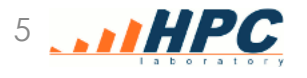

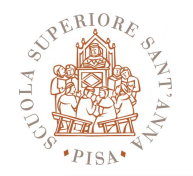

# **TBB 4 Algorithms (1)**

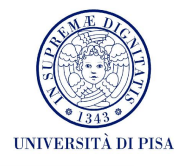

Over time, the distinction between parallel patterns and algorithms may become blurred

### • **parallel\_for**

- iteration over a range, can choose partitioner
- **parallel\_for\_each**
	- iteration via simple iterator, no partitioner choice

#### • **parallel\_do**

– iteration over a set, may add items

#### • **parallel\_reduce**

- reduction over a range, can choose partitioner, has deterministic variant
- **parallel\_scan**
	- parallel prefix over a range, can choose partitioner

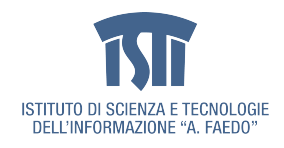

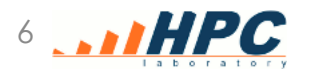

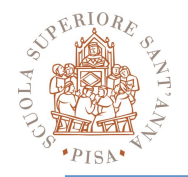

## **TBB 4 Algorithms (2)**

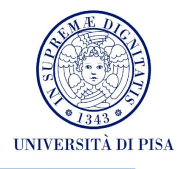

- **parallel\_scan**
	- parallel prefix over a range, can choose partitioner
- **parallel\_while**
	- iteration over a stream, may add items
- **parallel\_sort**
	- sort over a set (via a RandomAccessIterator and compare function)
- **pipeline** and **filter** 
	- runs a pipeline of filter stages, tasks in = tasks out
- **parallel\_invoke**
	- execute a group of tasks in parallel
- **thread\_bound\_filter**
	- a filter explicitly bound to a serving thread

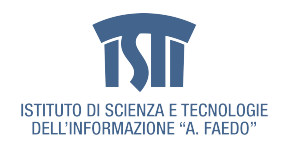

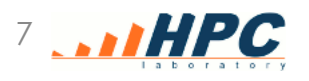

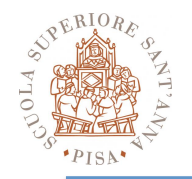

## **Parallel For / For each**

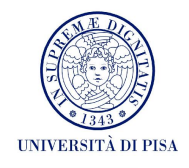

- void tbb::parallel\_for\_each (InputIterator first, InputIterator last, const Function &f)
- simple case, employs iterators
- was a special case of for in previous TBB
- equivalent to:

for (auto i=first; i<last;  $++i$ ) f(i);

• there is a variant specifying the context in which the f() is evaluated

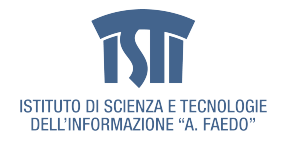

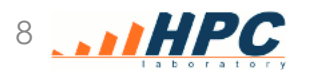

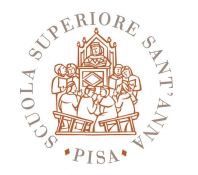

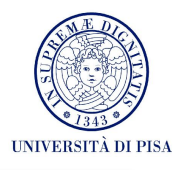

parallel\_for ( tbb::blocked\_range<size\_t> (begin, end, GRAIN\_SIZE), tbb\_parallel\_task());

- one way of specifying it, where tbb\_parallel\_task is a class
- TBB can use a class for parallel loop implementations.
	- The actual loop "chunks" are performed using the () operator of the class
	- data are passed via the class and the range
	- the computing function will receive a range as parameter
- The computing function can also be defined inplace via lambda expressions

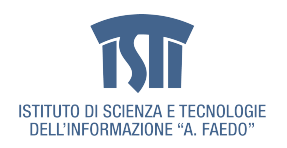

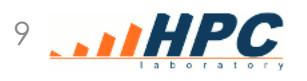

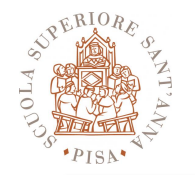

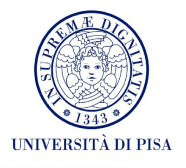

parallel\_for ( tbb::blocked\_range<size\_t> (begin, end, GRAIN\_SIZE), tbb\_parallel\_task(), *partitioner*);

- the partitioner is one of those specified by TBB (simple, auto, affinity)
- no real choice, just allocate a const partitioner and pass it to the parallel loops: tbb::affinity partitioner ap;

#### – (unless you want to define your own)

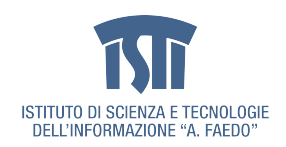

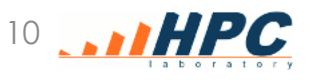

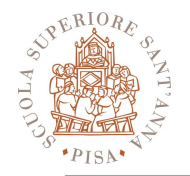

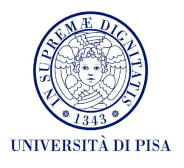

- Range classes express intervals of parameter values and their decomposability
	- **recursively** splitting intervals to produce parallel work
- The Range concept relies on five methods
	- copy constructor
	- destructor
	- is\_divisible() true if range not too small
	-
	-

– empty() true if range empty – split() split the range in two parts

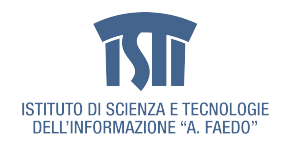

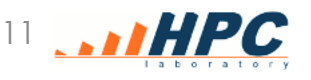

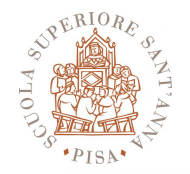

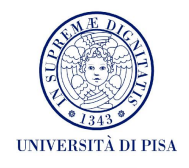

Class R implementing the concept of range must define:

```
 R::R( const R& ); 
 R::~R(); 
bool R::is_divisible() const; 
bool R::empty() const; 
 R::R( R& r, split );
```
Split range R into two subranges. One is returned via the parameter, the other one is the range itself, accordingly reduced

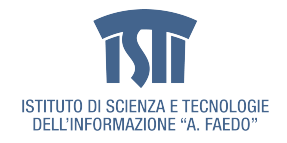

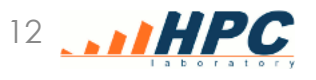

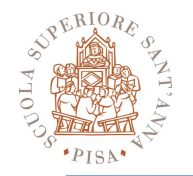

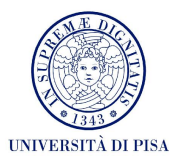

- TBB 4 has implementations of the range concept as templates for 1D, 2D and 3D blocked ranges
	- 3 nested parallel for are functionally equivalent to a simple parallel over a 3D range
	- the 2D and 3D range will likely exploit the caches better, due to the explicit 2D/3D tiling

**tbb::blocked\_range< Value > Class tbb::blocked\_range2d< RowValue, ColValue > Class tbb::blocked\_range3d< PageValue,** 

 **RowValue, ColValue > Class** 

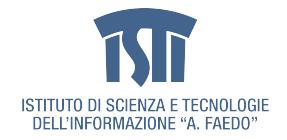

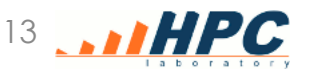

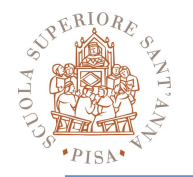

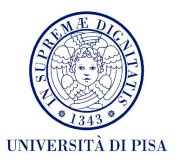

- simple
	- generate tasks by dividing the range as much as possible (remember about the grain size!)
- auto
	- divide into large chunks, divide further if more tasks are required
- affinity
	- carries state inside, will assign the tasks according to range locality to better exploit caches

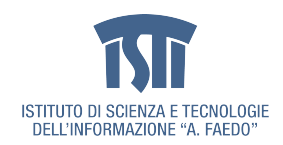

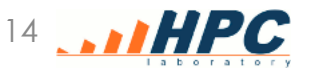

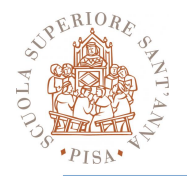

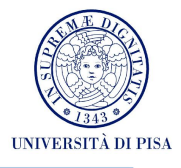

- Apply a range template to your elementary data type
- Define a class computing the proper forbody over elements of a range
- Call the parallel\_for passing at least the range and the function
- specify a partitioner and/or a grain size to tune task creation for load balancing

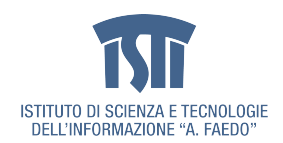

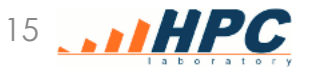

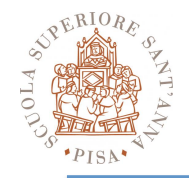

## **Example (with lambda)**

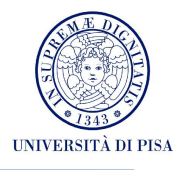

```
void relax( double *a, double *b, 
             size t n, int iterations)
{ 
   tbb::affinity partitioner ap;
   for (size t t=0; t<iterations; ++t) {
       tbb::parallel_for( 
          tbb::blocked range<size t>(1,n-1),
           [=]( tbb::blocked_range<size_t> r) { 
             size t e = r.end();
              for (size_t i=r.begin(), i<e; ++i) 
                  /*do work on a[i], b[i] */; 
           }, 
           ap); 
        std:swap(a,b); // always read from a, write to b
   } 
}
```
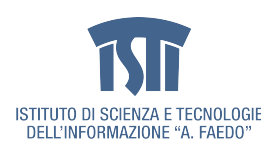

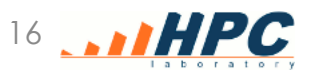

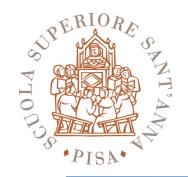

## **Updated References**

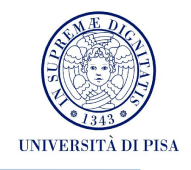

- Download docs and code from http://threadingbuildingblocks.org/
- Since TBB 4
	- many of the accompanying PDF (tutorial, reference) are no longer made available on the web site. Either
	- ask the teacher for TBB 3.0 copies
	- resort to books
- TBB Accompanying docs
	- download the full TBB source archive, it contains
		- an **example** directory with TBB examples and their description
		- a **doc** directory with full html reference docs
	- Getting started install and compile examples *TRY IT*
- Quick summary to lamba expressions in C++
	- http://www.nacad.ufrj.br/online/intel/Documentation/en\_US/ compiler\_c/main\_cls/cref\_cls/common/cppref\_lambda\_desc.htm

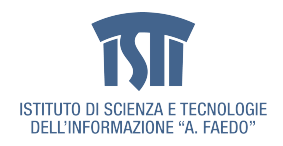

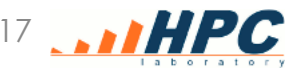